## **Aide de jeu JesWeb pour Mystère à l'Abbaye**

**Attention: les fiches à imprimer sont page 2 !** 

## *Exemple d'utilisation*

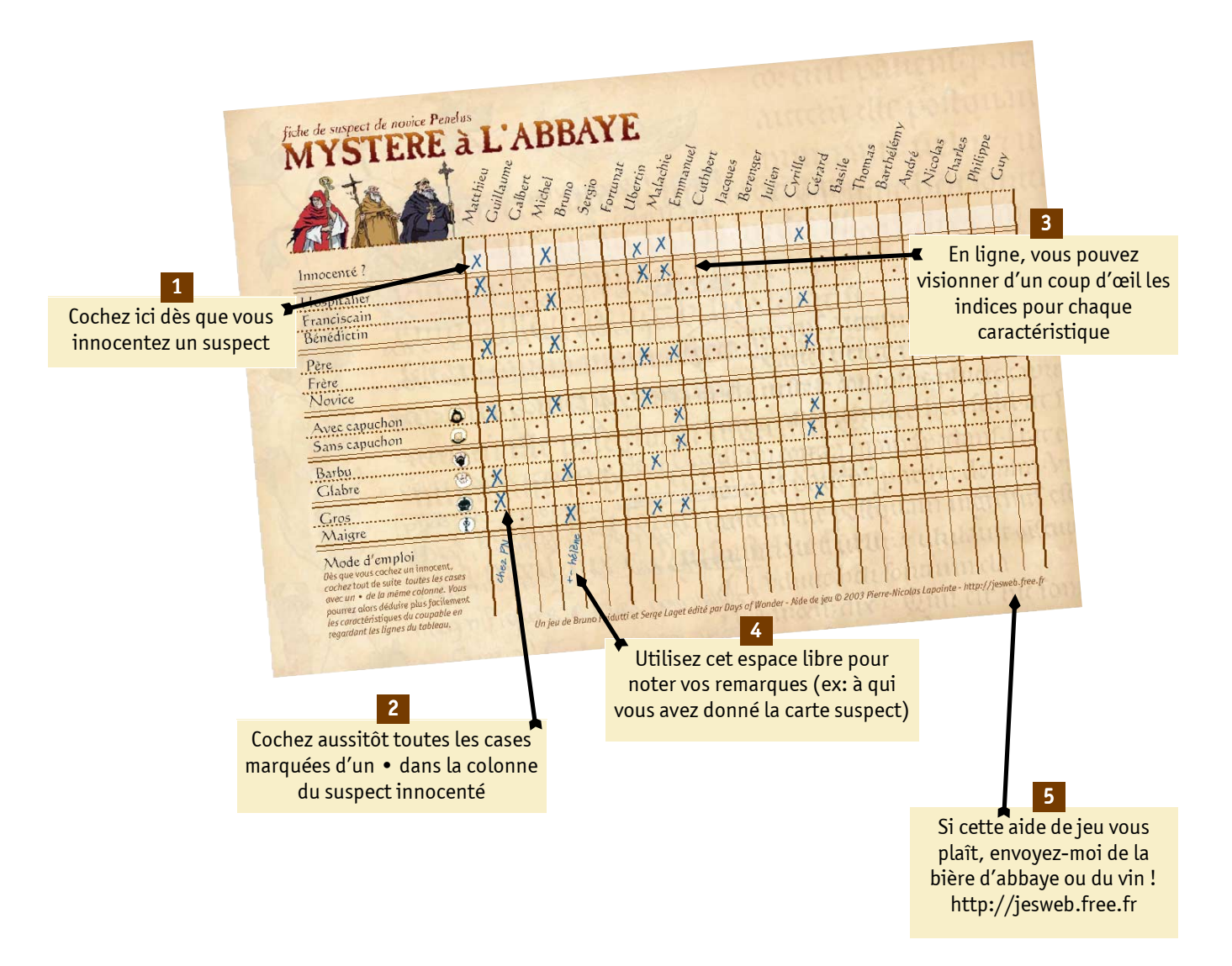

fiche de suspects de novice Penelus

## MYSTERE à L'ABBAYE

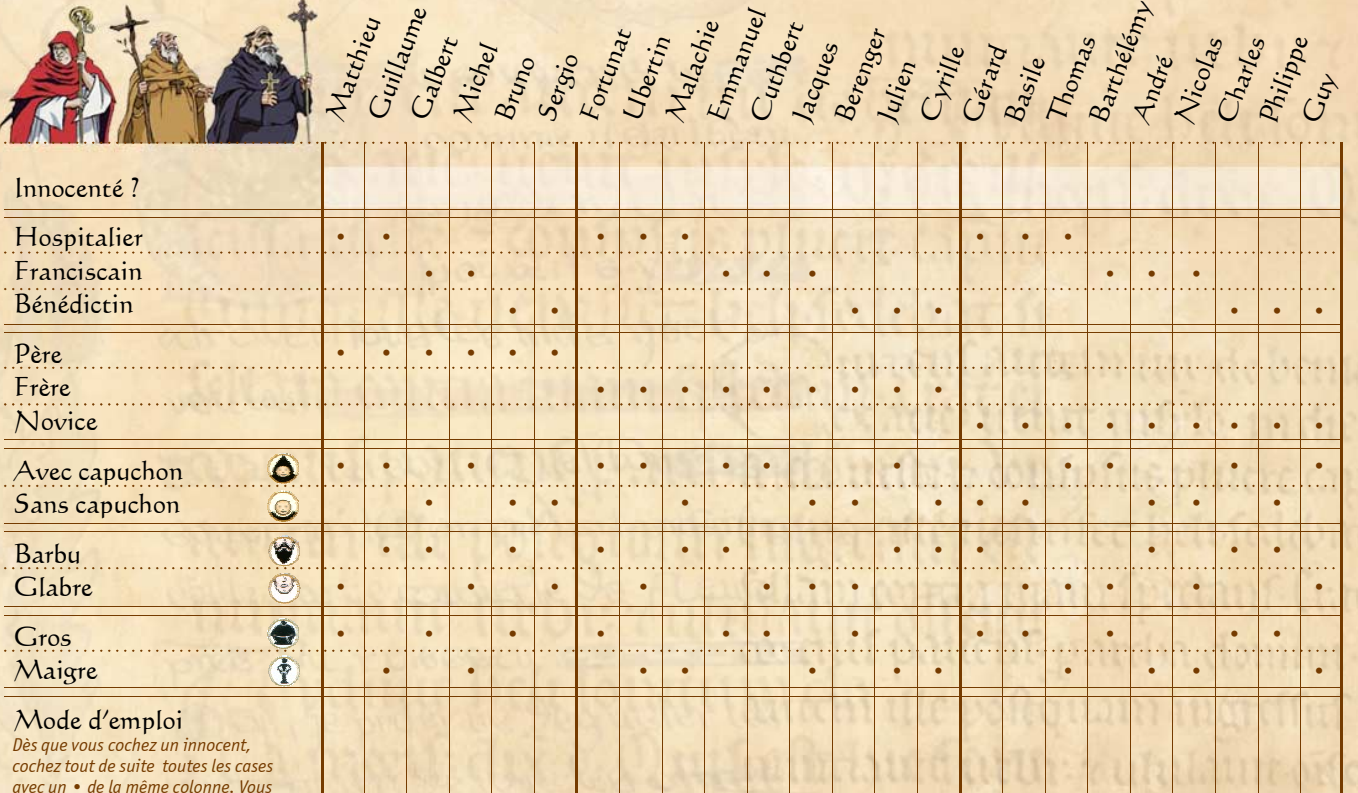

*avec un • de la même colonne. Vous pourrez alors déduire plus facilement les caractéristiques du coupable en regardant les lignes du tableau.* 

*Un jeu de Bruno Faidutti et Serge Laget édité par Days of Wonder - Aide de jeu © 2003 Pierre-Nicolas Lapointe - http://jesweb.free.fr* 

lien<br>Prille

## fiche de suspects de novice Penelus<br>MYSTERE à L'ABBAYE

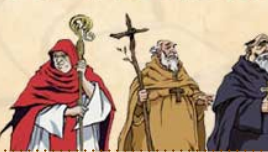

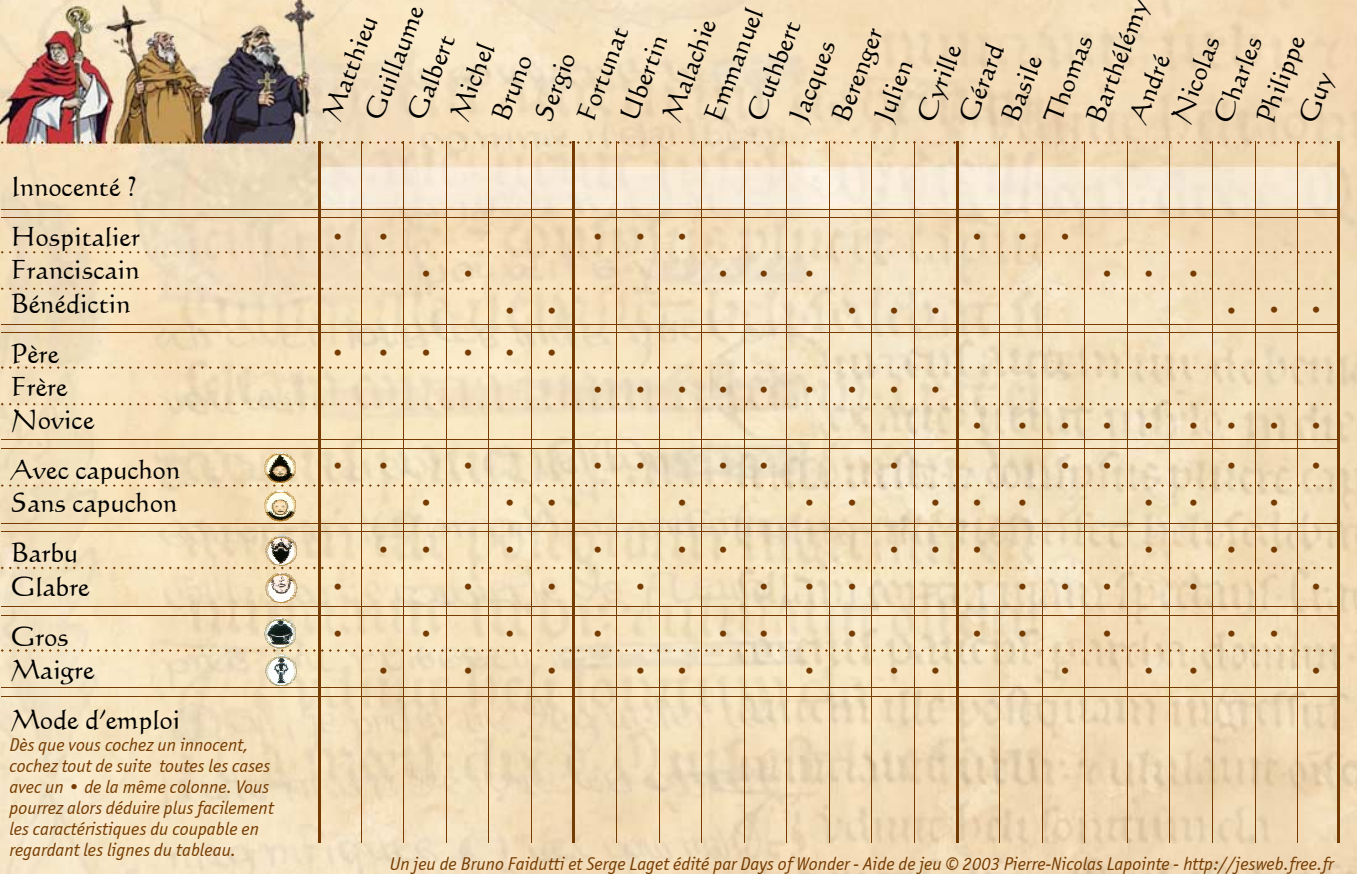

ergio Fortunat